# **A photo story**

**Work in groups of three or four students. Each group makes a photo story. The groups can use the computer to make their stories as posters. Each group presents its story and gets feedback from the other groups.**

#### **Step 1 Find a good story.**

Collect ideas and pictures. Your story can be about:

- $-$  a sport
- an emergency
- $-$  a trip
- $-$  ...

Your pictures should have the same style. Don't mix comics with real life pictures. (You can also take your own photos.)

#### **Study Skills:**

If you work with a computer, save all your files in one folder. Choose the names of the files carfully.

# **Eine Fotostory**

**Arbeitet in Gruppen mit drei oder vier Schülern. Jede Gruppe erstellt eine Fotostory. Die Gruppen können einen Computer verwenden, um ihre Geschichten auf einem Poster darzustellen. Jede Gruppe präsentiert ihre Geschichte und erhält Feedback von den anderen Gruppen.** 

**2**

#### **Findet eine gute Geschichte.**

Sammelt Ideen und Bilder. Euer Thema kann sein:

- eine Sportart
- ein Notfall
- ein Ausflug
- $-$  ...

Eure Bilder sollten den gleichen Stil haben. Vermischt nicht Comics mit echten Fotos. (Ihr könnt auch eigene Fotos machen.)

Wenn du mit einem Computer arbeitest, speichere deine Dateien in einem Ordner. Benenne die Dateien und den Ordner sinnvoll.

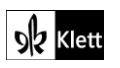

#### **Step 2 Make a plan.**

Put the pictures in a good order. Remember:

Your story must have a beginning, a middle and an ending.

#### **Study Skills:**

There are special computer programmes that can help you put your pictures together to make a story. Ask your IT teacher if you need help.

#### **Step 3 Add texts to your pictures.**

You can have speech bubbles and/or captions.

## **Step 4 Check your draft.**

Does it have all the important information? Check the spelling.

Ask a friend to read the story. What advice can he or she give you?

## **Erstellt einen Plan.**

Entscheidet euch für die richte Reihenfolge eurer Bilder. Beachtet dabei, dass eure Geschichte einen Anfang, einen Hauptteil und ein Ende benötigt.

**2**

Es gibt spezielle Computerprogramme, die dir helfen können, deine Fotos zu einer Geschichte zusammenzusetzen. Frage deinen Informatiklehrer, wenn du Hilfe brauchst.

## **Fügt euren Bildern Texte zu.**

Ihr könnt dafür Sprechblasen und/oder Überschriften verwenden.

## **Prüft euren Entwurf.**

Sind alle wichtigen Informationen enthalten? Überprüft eure Rechtschreibung. Bittet einen Freund darum, die Geschichte zu lesen. Welchen Rat kann er oder sie euch noch geben?

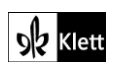

#### **Step 5 Write a clean copy of your draft.**

The clean copy should have no mistakes. Write or type as carefully as you can!

#### **Step 6 Present your story to the other groups and get feedback.**

Which story was the best and why?

#### **Schreibt eure Endversion.**

Die Endversion sollte keine Fehler mehr enthalten. Schreibt bzw. tippt so sorgfältig wie ihr könnt.

**2**

## **Präsentiert den anderen Gruppen eure Fotostory und erhaltet Feedback.**

Welche Geschichte war die beste und weshalb?

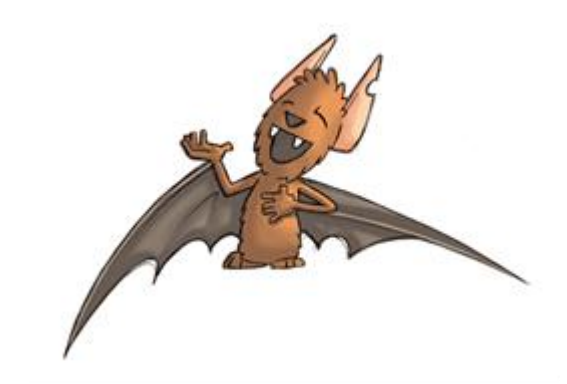

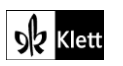

© Ernst Klett Verlag GmbH, Stuttgart 2016 | www.klett.de Von dieser Druckvorlage ist die Vervielfältigung für den eigenen Unterrichtsgebrauch gestattet. Die Kopiergebühren sind abgegolten. Alle Rechte vorbehalten.

Red Line 3 – Schülerbuch Illustration: Marcus Wilder, Hamburg ISBN: 978-3-12-547773-5